#### **Lecture 2: Lexical Analysis**

- Register yourself electronically using the "account/teams/grades" link on the class home page.
- Please register yourself in this course on Piazzza (see home page).
- Homework #1 is now available on the class website. Due Thursday at midnight (don't worry—it's short).
- Reminder: start forming teams of 2–4 people and register them.

### **Review: Front End Compiler Structure**

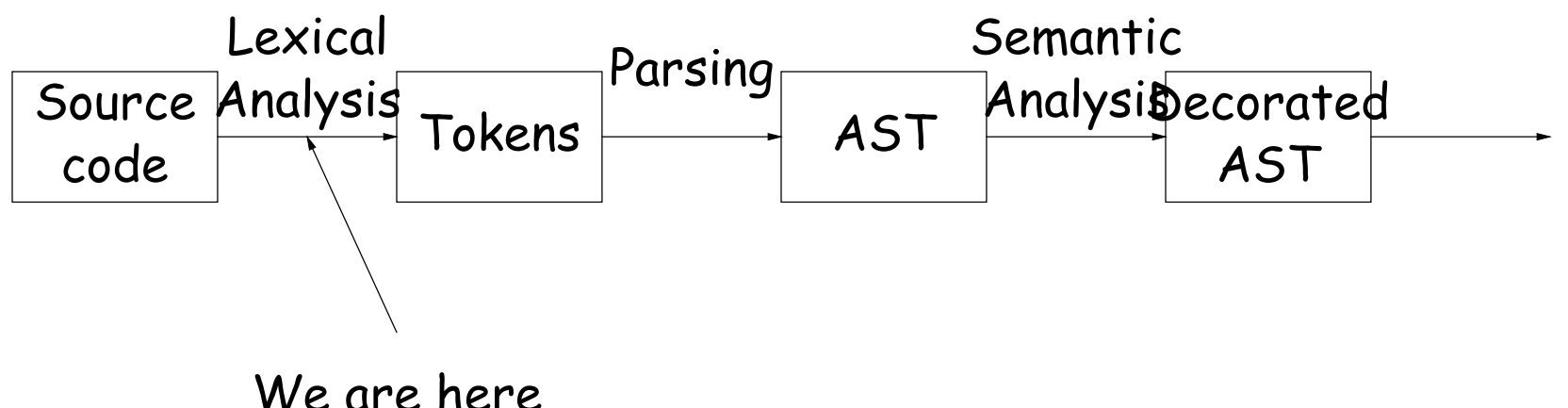

- A sequence of translations that each:
	- **–** Filter out errors
	- **–** Remove or put aside extraneous information
	- **–** Make data more conveniently accessible.
- Strategy: find tools that partially automate this procedure.
- For lexical analysis: convert description that uses patterns (extended regular expressions) into program.

## **Tokens**

- Token consists of *syntactic category* (like "noun" or "adjective") plus semantic information (like a particular name).
- Parsing (the "customer") only needs syntactic category:
	- **–** "Joe went to the store" and "Harry went to the beach" have same grammatical structure.
- For programming, semantic information might be text of identifier or numeral.
- Example from Notes:

 $if(i == j)$  $z = 0$ ; /\* No work needed \*/ else  $z= 1$ : =⇒ IF, LPAR, ID("i"), EQUALS,

ID("j"), RPAR, ID("z"), ASSIGN, INTLIT("0"), SEMI, ELSE, ID("z"), ASSIGN, INTLIT("1"), SEMI

# **Classical Regular Expressions**

- Regular expressions denote formal languages, which are sets of strings (of symbols from some alphabet).
- Appropriate since internal structure not all that complex yet.
- Expression  $R$  denotes language  $L(R)$ :
	- $-L(\epsilon) = L("") = \{ ""\}.$
	- **If** c is a character,  $L(c) = \{ "c" \}.$
	- **If**  $R_1$ ,  $R_2$  are r.e.s,  $L(R_1R_2) = \{x_1x_2|x_1 \in L(R_1), x_2 \in L(R_2)\}.$
	- **–**  $L(R_1|R_2) = L(R_1) \cup L(R_2)$ .
	- $-L(R*) = L(\epsilon) \cup L(R) \cup L(R R) \cup \cdots$
	- $L((R)) = L(R)$ .
- Precedence is '\*' (highest), concatenation, union (lowest). Parentheses also provide grouping.

### **Abbreviations**

- Character lists, such as [abcf-mxy] in Java, Perl, or Python.
- Negative character lists, such as [^aeiou].
- Character classes such as . (dot), \d, \s in Java, Perl, Python.
- $L(R^+) = L(RR^*).$
- $L(R?) = L(\epsilon|R)$ .

### **Extensions**

- "Capture" parenthesized expressions:
	- **–** After m = re.match(r'\s\*(\d+)\s\*,\s\*(\d+)\s', '12,34'), have  $m.group(1) == '12', m.group(2) == '34'.$
- Lazy vs. greedy quantifiers:
	- **–** re.match(r'(\d+).\*', '1234ab') makes group(1) match '1234'.
	- **–** re.match(r'(\d+?).\*', '1234ab') makes group(1) match '1'.
- Boundaries:
	- **–** re.search(r'(^abc|qef)', L) matches abc only at beginning of string, and qef anywhere.
	- **–** re.search(r'(?m)(^abc|qef)', L) matches abc only at beginning of string or of any line.
	- **–** re.search(r'rowr(?=baz)', L) matches an instance of 'rowr', but only if 'baz' follows (does not match baz).
	- **–** re.search(r'(?<=rowr)baz', L) matches an instance of 'baz', but only if immediately preceded by 'rowr' (does not match rowr).
- Non-linear patterns:  $re.search(r'(\S+),\1', L)$  matches a word followed by the same word after a comma.

Last modified: Fri Jan 21 00:27:29 2011 CS164: Lecture #2 6

# **An Example**

SL/1 "language":

+ - \* / = ; , ( ) < > >= <= --> if def else fi while identifiers decimal numerals

Comments start with # and go to end of line. (Review of programs in [Chapter](http://inst.eecs.berkeley.edu/~cs164/sp11/lectures/lecture2) 2 of Course Notes.)

## **Problems**

- Decimal numerals in C, Java.
- All numerals in C, Java.
- Floating-point numerals.
- Identifiers in C, Java.
- Identifiers in Ada.
- Comments in C++, Java.
- XHTML markups.
- Python bracketing.

#### **Some Problem Solutions**

- Decimal numerals in C, Java:  $0$ |  $[1-9]$   $[0-9]*$
- All numerals in C, Java:  $[1-9] [0-9]+|0[xX] [0-9a-fA-F]+|0[0-7]*$
- Floating-point numerals:  $(\dagger)^{d*}\dagger\dagger^d$  ([eE][-+]?\d+)?|[0-9]+[eE][-
- Identifiers in C, Java. (ASCII only, no dollar signs):  $[a-zA-Z]$ [a-zA-Z\_0-9]\*
- Identifiers in Ada:  $[a-zA-Z]$  ( $[a-zA-Z_0-9]$  |  $[a-zA-Z_0-9]$ )\*
- Comments in C++, Java: //.\*|/\\*([^\*]|\\*[^/])\*\\*+/ or, using some extended features:  $//.*|/\^*(.|\n)\*?\\*/$
- Python bracketing: Nothing much you can do here, except to note blanks at the beginnings of lines and to do some programming in the actions.